िदए।

े उल्लेखनीय है कि प्रदेश में दो चरणों में हो चित्रकोट, जगदलपुर, बस्तर , नारायणपुर ,<br>रहे निर्वाचन के पहले चरण की 20 सीटों के लिए कोंडागांव केशकाल कांकेर ,भानप्रतापुर, रहे निर्वाचन के पहले चरण की 20 सीटों के लिए .<br>20 अक्टूबर तक नामांकन पत्र भरे जा सकते .<br>हैं। 21 अक्टूबर को नामांकन पत्रों की जाँच की . .<br>जाएगी तथा प्रत्याशी 23 अक्टूबर तक अपना नाम

चालू स्थिति में हो (ऽ) बैंक के खुलने<br>और बंद होने का निर्धारित समय हो, ...<br>(6) बैंक का सायरन चालू अवस्था और बंद होने का निर्धारित समय हो. बैंक पटल में भी लिखे हो,  $(10)$  बैंक में संधारित चेकिंग रजिस्टर में नियमित .<br>प्रविष्टि दर्ज हो. (11) बैंक में प्रवेश करने वाले व्यक्ति चेहरा ढककर/हेलमेट पहनकर अथवा स्कार्फ पहनकर ना आए इस पर विशेष ध्यान दें और आवश्यक .<br>रूप से बैंक के बाहर इस संबंध में नोटिस च?पा िकया जाए, (12) रकम लाने-ले

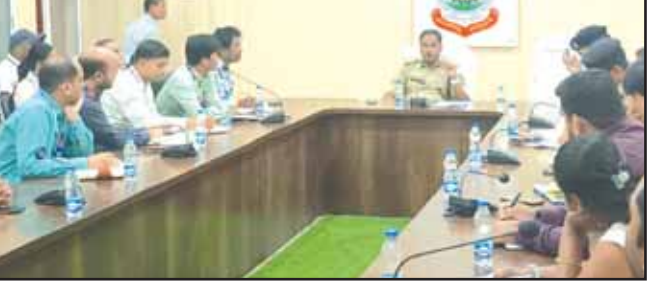

अनविभागवार सभी प्राइवेट और कमर्शियल बैंक प्रबंधन की मीटिंग ली जा रही है जिसकी शुरुआत आज उनक<mark>े</mark><br>द्वारा रायगढ़, पुसौर थाना क्षेत्र अंतर्गत सौर थाना क्षेत्र अंतर्गत .<br>गया और बैंक प्रबंधक की ओर से कराने की बात कही।

पर वरिष्ठ पलिस अधीक्षक द्वारा पलिस .<br>पर वरिष्ठ पलिस अधीक्षक द्वारा पलिस खामियों पर विस्तृत रूप से चर्चा किया ..<br>संचालित होने वाले बैंकों से किया गया। एसएसपी रायगढ़ ने बैठक में बैंक प्रबंधकों को गत दिनों पुलिस द्वारा किये<br>गये सुरक्षा ऑडिट तथा उनके स्वयं के गये सरक्षा ऑडिट तथा उनके स्वयं के हारा की गई समीक्षा पर सामने आई जाए (2) बैंक के अंदर और बाहर लगे

आये सुझावों का भी स्वागत कर पालन बैठक में वरिष्ठ पलिस अधीक्षक ने बैंक प्रबंधकों को शीघ्र इन खामियों को दुरूस्त करने कहा गया जिसमें- (1) .<br>बैंक के अंदर प्रवेश करने वाले प्रत्येक व्यक्तियों की संपूर्ण जानकारी रखा

#### सीसीटीवी कैमरे चालू स्थिति में हो (3) निकटतम थाना/पुलिस कंट्रोल रूम/ जाने की सूचना देने, रात्रि में बैंक परिसर उपस्थित थे। में हो. (7) बिना गार्ड वाले एटीएम को रात्रि में बंद रखने, (8) सीसीटीवी कैमरा के रिकार्डर को सरक्षित स्थान पर रखने, (9) बैंक अधिकारियों के पास

छुईखदान- गं डई तथा कबीरधाम िजल" के 08 उ<br>विधानसभा निर्वाचन क्षेत्रों के लिए नामांकन पत्र दाखिल किया जाना है।<br>उल्लेखनीय है कि प्रदे को मतदान होगा जबकि दोनों ही चरणों के लिए

**रायगढ़।** एसएसपी सदानंद कुमार ने शुक्रवार 13 अक्टूबर को पुलिस कंटोल रूम रायगढ में बैंकों की सरक्षा को लेकर रायगढ़ एवं पुसौर तहसील .<br>अंतर्गत संचालित बैंक अधिकारियों के साथ बैठक की और बैंकों व एटीएम की सुरक्षा संबंधित आवश्यक दिशा निर्देश

बीते माह रायगढ जिले में हई बैंक डकैती की घटना का वरिष्ठ पुलिस अधीक्षक सदानंद कुमार द्वारा समीक्षा .<br>किया गया जिसमें सामने आई खामियों को दुरुस्त करने बैंक प्रबंधन को निर्देशित कर उन्होंने थाना. चौकी प्रभारियों से .<br>उनके क्षेत्र के अंतर्गत संचालित बैंकों .<br>का सुरक्षा ऑडिट कराया गया। पुलिस अधिकारियों के बैंकों की जांच, सुरक्षा ऑडिट में कई खामियां पाई गई जिस

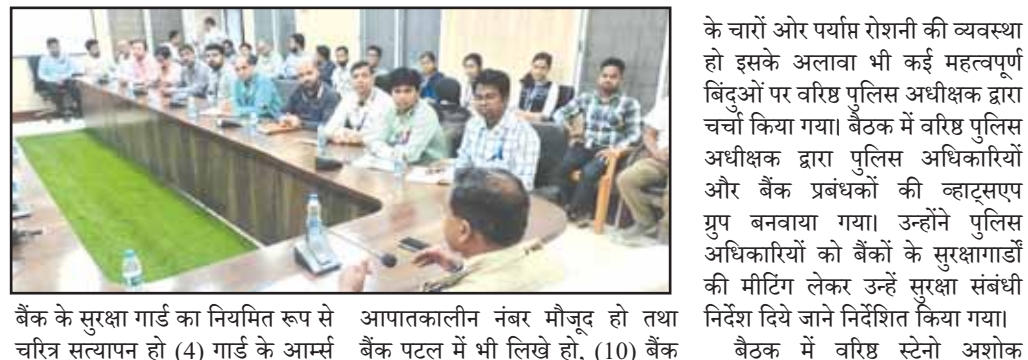

**जशपुर (आरएनएस)।** िजले में नाबालिग लड़कियों की फोटो ्<br>को एडिट कर अश्लील रूप देकर .<br>ब्लैकमेल करने वाले दो बदमाशों को िगरpतार का जेल भज िदया े .<br>गया है. दोनों बदमाश इंस्टाग्राम .<br>में नाबालिग लडकियों के तस्वीर के साथ छेड़छाड़ कर पीिड़त" से े.<br>पैसे की मांग करता थे. इतना ही नहीं ि<br>फिल्मी अंदाज में पीड़ित से पैसे की .<br>डिमांड कर लोकेशन पर बुलाते थे.<br>फिर कुछ देर बाद लोकेशन चेंज कर<br>दसरी जगह बता कर पैसा छोडऩे ्<br>दूसरी जगह बता कर पैसा छोडऩे<br>बोलथे थे।

्<br>बता दें कि, परा मामला बगीचा जिस पर पलिस ने तत्परता से दोनों ूथाना क्षेत्र का है. यहां अफरोज और गणिश नामक दो बदमाशों ने लडक़ी<br>गणेश नामक दो बदमाशों ने लडक़ी ्<br>की तस्वीर से छेड़छाड़ कर अश्लील

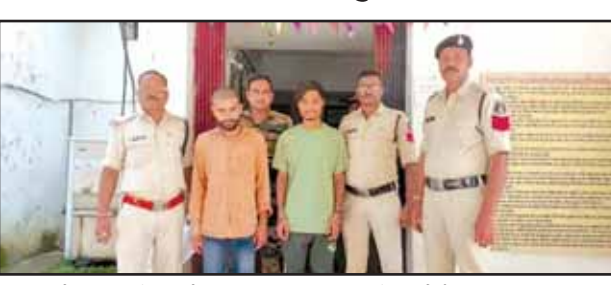

.<br>रूप देकर पीड़ित से 10 हजार >पए क# मां ग कर रहा था. पीिड़त को इंस्ट्राग्राम सोशल मीडिया में<br>तस्वीर डालकर फोटो डिलीट करने तस्वीर डालकर फोटो डिलीट करने<br>ब्लैकमेल कर रहा था. फिर परिजनों ने थाने पह7चकर िशकायत दज ं ( कराई, बदमाश" को िगरpतार कर िलया है ्<br>और आगे की पछताछ जारी है। .<br>एडिशनल एसपी उमेश कश्यप ने कहा िक, कोई भी बदमाश इस तरह .<br>से लड़कियों को सोशल मीडिया में फोटो वायरल करने का धमक# दकर े .<br>ब्लैकमेल करें तो डरे नहीं पीड़िता पहले अपने प+रजन" को तOकाल ्<br>जानकारी दे और उसके बाद फिर सम्बंधित थाने में शिकायत दर्ज<br>कराए इससे इस तरह का महिला कराए. इससे इस तरह का महिला सं बं धी अपराध पर अकं ुश लगाया जा सके।

कमचारी िनवा ( (चन संबंधी दाियOव" .<br>का निर्वहन विशेष सावधानी के साथ .<br>त्रुटिरहित ढंग से सम्पन्न करें। उन्होंने उ<br>कहा कि मतदान अधिकारियों को अपने काय( एवं दाियOव" के संबंध में किसी प्रकार की शंका होने पर उसका समाधान प्रशिक्षण के दौरान करना सिनिzत कर । इस अवसर ∫<br>∫ पर बिलाईगढ़ एसडीएम डॉ स्निग्धा तिवारी उपस्थित थी।

प्रतिनिधियों की मौजूदगी में **क जाती है क%मशन'ग**

<mark>□</mark> मतदान के दिन वास्तविक **मतदान शु- होने के 90 %मनट पहले मतदान**  अभिकर्ताओं की मौजदगी में **क जाती है मॉक पोल**

**रायपुर (आरएनएस)। निर्वचिन** @िया म पारदिश ता और िव|सनीयता ( बढ़ाने के िलए @Oयेक मतदान कw पर ्<br>इलेक्ट्रॉनिक वोटिंग मशीन (ईवीएम) के साथ वीवीपीएटी (वीवीपैट) का भी @योग ्र<br>किया जाएगा। इसके लिए प्रदेश में पर्याप्त सं}या म ब ैलेट यिनट ् स, कंोल यिनट ् स  $\overline{a}$  $\overline{a}$ ्र<br>और वीवीपैट उपलब्ध हैं। राज्य में 55 हजार 071 बैलेट यिनट ् स, 35 हजार 424 कंोल  $\overline{a}$ राज्य करते हैं हैं, उनके लगा में मार्क होता<br>युनिट्स और 41 हजार 613 वीवीपैट  $\overline{a}$ उपलoध ह।!

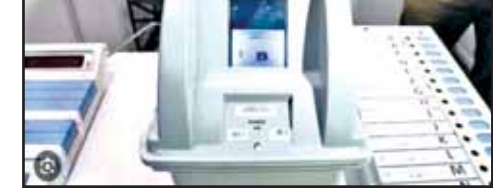

.<br>वापस ले सकेंगे। प्रथम चरण के लिए 07 नवंबर

.<br>मतदान के लिए प्रयोग में लाने से पहले ईएमएस (श्वरूस) सॉफ्टवेयर का उपयोग कर ्<br>इलेक्ट्रॉनिक वोटिंग मशीन और वीवीपीएटी राजद्रेको बार राजको गाँउ विकास हो।<br>को दो बार रेंडमाइज किया जाता है। प्रथम बार इन्हें विधानसभा निर्वाचन क्षेत्र आबंटित िक रहे हैं।<br>किए जाने के दौरान और द्वितीय बार इन्हें मतदान कw आबं िटत िकए जाने के दौरान ्<br>रेडमाइज किया जाता है। रेडमाइजेशन और किमि~ग क# @िया म ं शािमल होन े के िलए माBयता @ाb राजनीितक दल" तथा िनवा(चन लडऩे वाले अभ्यर्थियों को आमंत्रित किया जाता ह। दोन" र ै डमाइजेशन के बाद ईवीएम एवं वीवीपैट क# रडमाइmड सची माBयता ू्र<br>प्राप्त राजनीतिक दलों व निर्वाचन लडऩे

्<br>अंतिम रूप देने के बाद ईवीएम एवं वीवीपैट की कमिश्निंग की जाती ,<br>है। निर्वाचन लडऩे वाले अभ्यर्थियों या उनके .<br>प्रतिनिधियों की उपस्थिति में यह काम किया जाता है। कमिश्निंग हॉल डालकर कम से कम 50 वोट के साथ मॉक पोल िकया जाता ह। कै ंोल यिनट लाका का कारणा करना है के पाले होता.<br>पर प्राप्त मॉक पोल के परिणाम का मिलान ्<br>वीवीपैट से प्रिंट की गई पर्ची के साथ कर एक @माण पE पीठासीन अिधकारी <ारा ्<br>तैयार किया जाता है। मॉक पोल के तुरंत बाद कंट्रोल यूनिट का क्लियर बटन दबाकर लाल करने हैं कि उनका का साल का है।<br>मॉक पोल का डॉटा डिलीट किया जाता है।

मतगणना 03 िदसंबर को होगी।

कायोलय

|मुख्य निर्वाचन पदाधिकारी

छत्तीसगढ

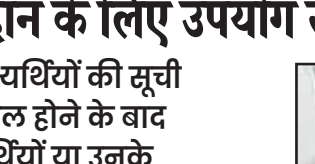

में लगाए गए टीवी मॉनिटर के माध्यम से ्<br>अभ्यर्थी या उनके अभिकर्ता वीवीपैट में .<br>सिंबल (चुनाव चिन्ह) लोडिंग की प्रक्रिया को दख सक े गे। किमि~ग क ं े बाद @Oयेक ,<br>ईवीएम और वीवीपैट में नोटा सहित प्रत्येक उम्मीदवार के लिए एक वोट देकर मॉक णोल किया जाता है। इसके अतिरिक्त रेंडम प से चनुे गए पां च @ितशत ईवीएम एवं वीवीपैट पर 1000 वोट डालकर मॉक पोल िकया जाता है। इनके इलेक्टॉनिक परिणाम का िमलान भी वीवीपैट के पेपर ि?लप से िकया जाता ह।ै

पंड+रया िवधानसभा \$ेE" के िलए मतदान होगा।

बिलासपुर जिले का कलेक्टर बनाया गया है। कार्तिकेय गोयल को रायगढ का कलेक्टर बनाया गया है। साथ ही इफ्फत आरा को उनके वर्तमान कर्तव्यों के साथ-साथ संयक्त सचिव खाद्य नागरिक आपूर्ति एवं उपभोक्ता संरक्षण विभाग, प्रबंध संचालक मार्कफेड एवं प्रबंध संचालक नान का अतिरिक्त प्रभार सौंपा गया ह। ै

#### **|गुणवत्तापूर्ण स्क्रेप भेजने के नाम पर 8 लाख की ठगी**

**रायपुर (आरएनएस)।** गां धी मैदान कोतवाली में 24 टन लोहा स्क्रेप भेजने का सौदा तय कर 8 लाख की ठगी करने का मामला प्रकाश में आया है। प्रार्थी की शिकायत पर कोतवाली पलिस ने दो लोगों के खिलाफ धोखाधड़ी का अपराध दर्ज किया है। मिली जानकारी के अनुसार प्रार्थी सागर दीक्षित 36 वर्ष दीक्षित हाउस मालवीय रोड का रहने वाला है। बताया जाता है कि आरोपी विकाश सिंह व बिट्टू सिंह<br>` ने उच्च गुणवत्ता का लोहा स्क्रेप विक्रय करने का प्रस्ताव देकर 24 टन लोहा स्क्रेप भेजने का सौदा तय कर 8 लाख की रुपए ले लिया और स्क्रेप एवं डस्ट भेजकर धोखाधड़ी किए। प्रार्थी की शिकायत पर कोतवाली पुलिस ने आरोपियों के खिलाफ धारा 420, 34

के तहत अपराध दर्ज कर जांच में लिया है। **सरक्षा िनिध क ु े नाम पर 23** 

# बैंकों में सरक्षा बढाने के संबंध में एसएसपी ने ली प्रबंधकों की बैठक बैंक प्रबंधन को दिए गए सुरक्षा संबंधी महत्वपूर्ण निर्देश, ं प्रबंधन की ओर से भी सामने आए कई महत्वपूर्ण सुझाव

- **अथय क सूची फाइनल होने के बाद अथय या उनके**

द्रारा विधानसभा निर्वाचन की घोषणा पश्चात अपर कलेक्टर राजीव कमार पाण्डेय ने आज कलेक्टोरेट सभाकक्ष .<br>में सहायक व्यय प्रेक्षक एवं वीएसटी .<br>टीम की बैठक ली। अपर कलेक्टर पाण्डेय ने कहा कि जिले में आदर्श .<br>आचार संहिता प्रभावशील हो चुकी ुहैं. सभी निर्वाचन आयोग के निर्देशों ्<br>का गंभीरता से पालन करेंगे। उन्होंने वीएसटी (वीिडयो िनगरानी टीम)एवं्<br>व्यय लेखा टीम को उनके दायित्वों की जानकारी दी। इस अवसर पर सहायक कलेटर यवराज मरमट ुउपि?थत रह।

.<br>प्रथम चरण में कोंटा, बीजापुर, दंतेवाड़ा, कोंडागांव ,केशकाल ,कांकेर ,भानुप्रतापुर,<br>अंतागढ, मोहला- मानपर, खज्जी, डोंगरगांव, तागढ़, मोहला- मानपुर, खुज्जी, डोंगरगांव, राजनांदगांव, डोंगरगढ़, खैरागढ़, कवर्धा और अपर कलेटर पाडेय ने सभी सहायक व्यय प्रेक्षक को कहा कि ,<br>प्रत्याशी के आमसभा, रैली रोड़ .<br>शो की सचना प्राप्त होने के पश्चात वीएसटी टीम को सचना @दान ू.<br>करने के निर्देश दिए। उन्होंने सूचना ू

ुका कार्य करने के निर्देश दिए। ताकि वीडियो से प्रत्याशी के खर्चों का अवलोकन िकया जा सके। इस दौरान उन्होंने कहा कि व्यय वैधानिक होने पर प्रत्याशी के खर्च में जड़ेगा।

¦

अपर कलेटर पाडेय ने टीम को एक्टिव रहने एवं रिटर्निंग ऑफिसर से .<br>समन्वय रखने के निर्देश दिए। .<br>इस दौरान अपर कलेक्टर पाण्डेय .<br>एफएसटी (उडऩ दस्ता टीम) के

.<br>प्रशिक्षण में भी शामिल हुए। उन्होंने .<br>प्रशिक्षण में एफ.एस.टी.को उनके .<br>कार्यों की विस्तृत जानकारी देते हुए भारत निर्वाचन आयोग विधानसभा निर्वाचन-2023 में सी-विजिल मोबाइल एप के उपयोग के संबंध में जानकारी दिए। उन्होंने कहा कि .<br>एप के जरिए कोई भी व्यक्ति आदर्श .<br>आचरण संहिता का उल्लंघन

**सारं गढ़-िबलाईगढ़।** िजले म आदर्श आचरण संहिता लाग होने पर जिला निर्वाचन अधिकारी एवं कलेटर डॉ फ+रहा आलम िसvीक# ने िलाईगढ़ के मतदान प्रशिक्षण केन्द्र का निरीक्षण किया। उन्होंने कहा कि निर्वाचन कार्य सर्वोच्च प्राथमिकता .<br>का कार्य है। इस कार्य में किसी भी<br>प्रकार का लापरवाही और त्रटि नही प्रकार का लापरवाही और त्रुटि नही ु करना ह। इसिलए सभी अिधकारी, ै ्<br>लिफाफे में भरकर सील किया जाता है। ईवीएम बैलट पेपर पर अभ्यर्थी का **रहेगा फोटोग्राफ-** मतदाताओं की सविधा के िलए ईवीएम पर लगाए जाने वाले बैलट पेपर पर अभ्यर्थियों के फोटोग्राफ भी @दिशत िकए जाए ( गं े। इसके िलए अयिथ(य" को +रटिनग ऑिफसर के सम\$ हाल ही का ?ट!प साइज का फोटोdाफ @?तत करना होगा। हर बार क# तरह नोटा का @ावधान

की गतिविधियों या घटनाओं की <sub>.</sub><br>शिकायत चंद मिनटों में दर्ज करा सकता है। जिले में आदर्श आचार संहिता उल्लंघन की शिकायते होने पर समय रहते कार्रवाई की जाएगी .<br>है। साथ ही सी-विजिल मोबाइल एप पर शिकायत प्राप्त होते ही उडऩदस्ता .<br>एफ.एस.टी. तुरंत मौके पर पहुँच कर .<br>जरूरी कार्रवाई करेगी। इस दौरान उन्होंने टीमों के लिए वाहनों की .<br>व्यवस्था के संबंध में आवश्यक .<br>निर्देश जिला परिवहन अधिकारी को िदए।

.<br>देवांगन, थाना प्रभारी चक्रधरनगर ्<br>निरीक्षक प्रशांत राव आहेर, थाना प्रभारी जटमिल निरीक्षक रामकिंकर यादव, थाना प्रभारी पुसौर सीताराम <u>ध्रुव,</u> थाना कोतवाली के उप निरीक्षक हिनेश बोहिदार और 51 विभिन्न बैंकों .<br>के शाखा प्रबंधक एवं उनके प्रतिनिधि

.<br>इस मौके पर अतिरिक्त पुलिस ∫<br>∶ .<br>अधीक्षक संजय महादेवा, जिला .<br>परिवहन अधिकारी दृष्यंत रायस्त, .<br>वरिष्ठ लेखा अधिकारी बसंत गुलेरी, वरिष्ठ कोषालय अधिकारी ज्योति .<br>सिंह, एल.के. बारा, एस.के.मिंज, .<br>ऋद्धि साह एवं अधिकारी-कर्मचारी उपस्थित रहे।

ू

**रायगढ़।** भारत निर्वाचन आयोग **िनवाचन म र् ें व्यय िनगरानी को लेकर अपर कलेक्टर ने ली सहायक व्यय प्रेक्षकाें की बैठक : िनवाचन म र् ें प्रत्याशी के व्यय पर रहेगी नजर**

- **डराने, धमकाने से लेकर लोभन देने तक क सूचनाएं सीधे क जा सकेंगी** 

> -<br>सामग्री बांटकर अपने पक्ष में मतदान<br>के लिए मजबर करने की शिकायतें के लिए मजबूर करने की शिकायतें ......<br>करने के लिए सी-विजिल मोबाइल एप्प का निर्माण कराया गया है। एप्प<br>एप्प का निर्माण कराया गया है। एप्प<br>को बिना किसी परेशानी के संचालित होने के लिए सक्रिय इंटरनेट कनेक्शन<br>की आवश्यकता होगी। छत्तीसगढ़ की आवश्यकता होगी। छत्तीसगढ़ में पहले चरण के लिए चनाव ु्<br>अधिसचना जारी होने के साथ ही यह एप्प मतदाताओं के लिए एक्टिवेट<br>हो गया है । लोग इसे गगल एप्प \_\_\_\_\_\_\_\_\_\_<br>निर्वाचन को पारदर्शी और निष्पक्ष बनाने के िलए आम नाग+रक" को 24 घटे निगरानी की सुविधा देने वाले इस एप्प से लोग घटनाओं के फोटो या वीिडयो लेकर सीध अपलोड कर े सकगे। इस एप के माaयम से िलए गये फोटो या वीिडयो मोबाइल फोन में सेव नहीं होंगे बल्कि सीधे निर्वाचन ्<br>आयोग कार्यालय या जिला नियंत्रण क\$ को @ाb ह"गे। िनवा(चन आयोग <ारा इस @कार फोटो या वीिडयो

अधिकारी डॉ. सर्वेश्वर भरे ने बताया है कि मतदाताओं को डराने,<br>है कि मतदाताओं को डराने,<br>धमकाने प्रलोभन देने की शिकायत धमकाने, प्रलोभन देने की शिकायत ्रास्त्रीय सामान्यालय एप के<br>एवं सूचनाएं सी-विजिल एप्प के ्<br>अलावा जिला नियंत्रण कक्ष के फोन नं बर 0771-2445785 के साथ-साथ टोल # नं बर 0771-1950 ला के लिए जा सकती है। उन्होंने ्<br>बताया कि भारतीय दंड संहिता की ्लामान् ।<br>धारा 171 ख के अनुसार निर्वाचन ु@िया के दौरान िकसी PयिQ को

.<br>स्टोर से नि:शल्क के रूप में मिली शिकायत पर 100 उसके निर्वाचक अधिकार का प्रयोग ्ले<br>करने उत्प्रेरित करने के उद्देश्य से नकद या वस्तु स्वरूप कोई पारितोष देता है या लेता है, तो वह एक वर्ष<br>तक के कारावास या जमनि अथवा (ने अथवा ु्<br>दोनों सजा से दंडनीय होगा। इसके ्र<br>अतिरिक्त भारतीय दंड संहिता की धारा 171 ग के अनसार जो कोई ु्यक्ति किसी अभ्यर्थी या निर्वाचक ्यथिया किसी अन्य व्यक्ति को किसी .<br>प्रकार की चोट पहंचाने की धमकी .......<br>देता है।

्.<br>वह एक वर्ष के कारावास या ज़र्माने अथवा दोनों सजा का ुभागीदार होगा। निर्वाचन प्रक्रिया के दौरान रिश्वत देने और लेने वाले ्<br>दोनों के विरूद्ध मामले शिकायत या सचना भारत िनवा (चन आयोग ूके सी-विजिल एप्प में भी किया जा सकता है।

स्वामी. मद्रक प्रकाशक तथा संपादक सी.बी.वर्मा द्वारा चायसाक्षी प्रिटर्स. प्लॉट नं. 327. वार्ड नं. 24. श्रीराम कॉलोनी स्टेडियम के पीछे रायगढ से मद्रित एवं प्रकाशित फोन 07762-२21359 पी.आर.बी. अधिनियम के तहत् खबरों के चयन के

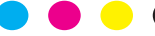

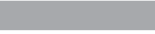

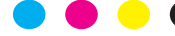

मतदान के िदन वा?तिवक मतदान इस िनवा(चन म भी रह गा। े

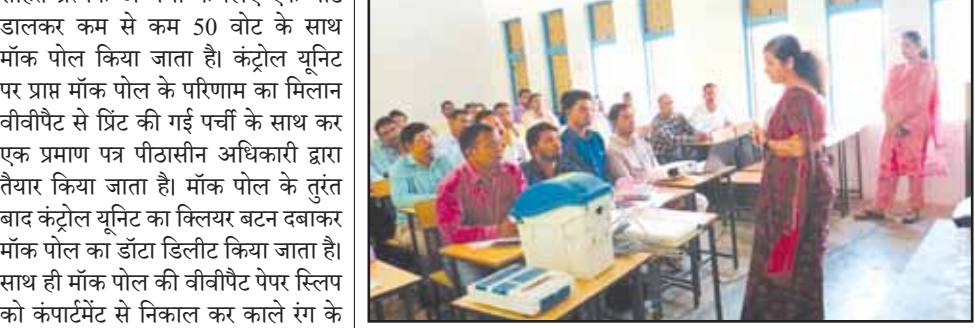

वाले अभ्यर्थियों को प्रदान शुरू होने के 90 मिनट पहले मतदान की जाती है। .<br>निर्वाचन लडऩे वाले मॉक पोल किया जाता है। इस दौरान नोटा ्<br>अभिकर्ताओं की उपस्थिति में तीन बार **कलेक्टर ने िबलाईगढ़ के मतदान प्रिशक्षण केन्द्र का िकया िनरीक्षण**

.<br>अभ्यर्थियों की सूची को सहित प्रत्येक अभ्यर्थी के लिए एक वोट

∫<br>∶

∫<br>∫

ु

**कार्ितकेय गोयल हाेंगे रायगढ़ के नए कलेक्टर, अवनीश कुमार शरण बनाए गए िबलासपर कल ु ेक्टर** 

**रायपुर (आरएनएस)। राज्य** शासन द्वारा शक्रवार ु शाम आईएएस/ आईपीएस अफसरों का तबादला आदेश जारी किया गया है। आदश क े े अनसार ु अवशीन कुमार को

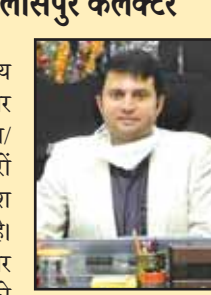

### **रामगोपाल गग को प र् िलस ु अधीक्षक दुग बनाया गया र्**

**रायपुर (आरएनएस)।** राज्य निर्वाचन आयोग के द्वारा दुर्ग पुलिस अधीक्षक एवं अतिरिक्त पुलिस अधीक्षक शहर को हटाए जाने के बाद रायगढ़ के उप पुलिस महानिरीक्षक रामगोपाल गर्ग को पुलिस अधीक्षक दर्ग के पद पर पदस्थ किया गया है। जबकि अतिरिक्त पुलिस अधीक्षक दर्ग शहर अभिषेक कुमार झा बनाए गए हैं। इसके अलावा 16वी वाहिनी छगबल नारायणपुर के सेनानी जितेंद्र शुक्ला को पुलिस अधीक्षक कोरबा एवं मोहित गर्ग सेनानी 19वi वािहनी छगबल जगदलपुर को पुलिस अधीक्षक राजनांदगांव बनाया गया है। इसके अलावा अर्चना झा अतिरिक्त पुलिस अधीक्षक आईयूसीएडब्ल्यू जिला जांजगीर चापा को अतिरिक्त पुलिस अधीक्षक बिलासपुर बनाया गया है। यह आदेश आज जारी कर दिए गए हैं।

#### **लाख की धोखाधड़ी**

**रायपुर (आरएनएस)।** मेडिकल दुकान संचालन के नाम पर 23 लाख रुपए सुरक्षा निधि जमा कराकर धोखाधड़ी किया। प्रार्थी की शिकायत पर तीन लोगों के खिलाफ धोखाधड़ी का अपराध दर्ज किया है। मिली जानकारी के अनुसार प्रार्थी मुकेश झा निवासी कैलाशपुरी टिकरापारा ने थाना में शिकायत किया कि आरोपी दिनेश गिरी गोश्वामीर. प्रवीण रूस्तम राव व उर्वसी फुलझीले ने प्रार्थी को बिना लायसेंस का अस्पताल का संचालन कर रहा है और न्यू रायपुरा अस्पताल में मेडिकल दुकान का संचालन कर रहा है। जिससे सुरक्षा निधि के नाम पर आरोपियों ने प्रार्थी से 23 लाख रुपए जमा करा लिए। प्रार्थी की शिकायत पर डीडीनगर पुलिस ने आरोपियों के खिलाफ धोखाधड़ी का अपराध दर्ज कर जांच में लिया है।

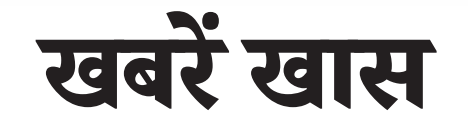

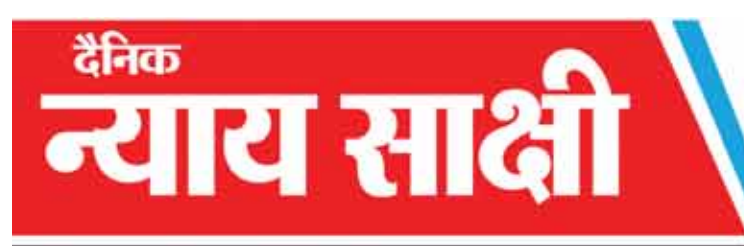

### महत्वपूर्ण एवं खास

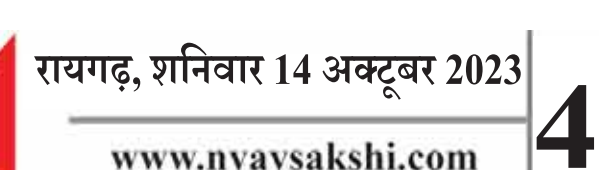

www.nyaysakshi.com

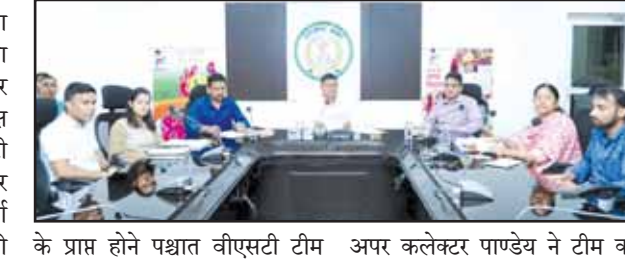

को सभा स्थल में पहले पहंचना .<br>सुनिश्चित करने के निर्देश दिए। इसके उ<br>साथ ही उन्होंने सुसंगत गतिविधियों की निगरानी के निर्देश दिए। उन्होंने कहा कि उक्त वीडियो का अवलोकन टीम एवं लेखांकन टीम के माaयम से भारत निर्वाचन आयोग के .<br>निर्देशानसार निर्वाचन व्यय निगरानी

**रायपर (आरएनएस)। ु** िवधानसभा िनवाचन 2023 म ( उBनत .<br>तकनीक का उपयोग करते हए आम नागरिक भी सी-विजिल फोन एप्प के .<br>माध्यम से डराने, धमकाने या प्रलोभन<br>देने की शिकायतें सीधे भारत निर्वाचन े देने की शिकायतें सीधे भारत निर्वाचन<br>आयोग को कर सकेंगे। इस बार .<br>साफ-सुथरे, निर्विवाद और पारदर्शी ुचनाव क ु े िलए सी-िविजल एप आम ्<br>नागरिकों के मोबाईल फोन पर अमोघ ्<br>अस्त्र के रूप में इंस्टाल रहेगा। निर्वाचन<br>आयोग द्रारा आदर्श आचार संहिता आयोग द्वारा आदर्श आचार संहिता के उल्लंघन या किसी राजनैतिक<br>के उल्लंघन या किसी राजनैतिक<br>दल और प्रत्याशी द्वारा मतदाताओं को डरान, धमकान े या प े सा, शराब, ै ै गे गल एप ु

 $\frac{1}{\sqrt{10}}$ 

पड़ेगा।

ु डाउनलोड कर ्<br>सकेंगे। मोबाइल में डाउनलोड करनेके बाद मोबाइल नंबर डालकर स्वयं<br>नंबर डालकर स्वयं<br>पंजीकत होना पंजीकृत होना िवधानसभा ्<br>मिनिट की समय सीमा में कार्यवाही करेगा। एप के माaयम से अिधकतम पां च िमनट के वीिडयो बनाकर अपलोड िकए जा सकगे। जीपीएस @णाली पर आधा+रत यह मोबाइल एप रिज?ेशन िकए जाने वाले ्<br>विधानसभा क्षेत्र में ही काम करेगा। कलेटर एवं िजला िनवा(चन

**आम नागिरकाें के िलए सी-िविजल एप्प होगा अमोघ अस्त्र**

### **प्रदेश में पहले चरण के मतदान के िलए अिधसचना जारी : पहल ू े िदन िकसी प्रत्याशी ने नहीं िकया नामांकन पत्र दािखल**

रायपर (आरएनएस)। छत्तीसगढ में विधानसभा आम निर्वाचन के पहले चरण के लिए श़क्रवार को अधिस्**चना** ์<br>.<br>. जारी कर दी गई। इसके साथ ही नामांकन प्रक्रिया की शुरूआत हो ुगई। पहले दिन 20 विधानसभा सीटों .<br>के लिए किसी प्रत्याशी ने अपना नामांकन पत्र दाखिल नहीं किया। .<br>प्रथम चरण में बस्तर संभाग की 12 समेत राजनांदगाँव, , मोहला -मानपुर -अंबागढ़ चौकी , खैरागढ़-

### **नाबािलग लड़िकयाें की फोटो एिडट कर िफल्मी तरीके से करते थे ब्लैकमेल, दो बदमाशाें को पिलस न ु े दबोचा**

## **मतदान के िलए उपयोग से पहले ईवीएम और वीवीपैट का दो बार िकया जाता है रेंडमाइजेशन**